# **Backlog Courrier - Anomalie #26512**

# **API iXbus - Permettre d'ajouter des fichiers annexes dans le parapheur iXbus**

11/09/2023 09:44 - Sarah BAZIN

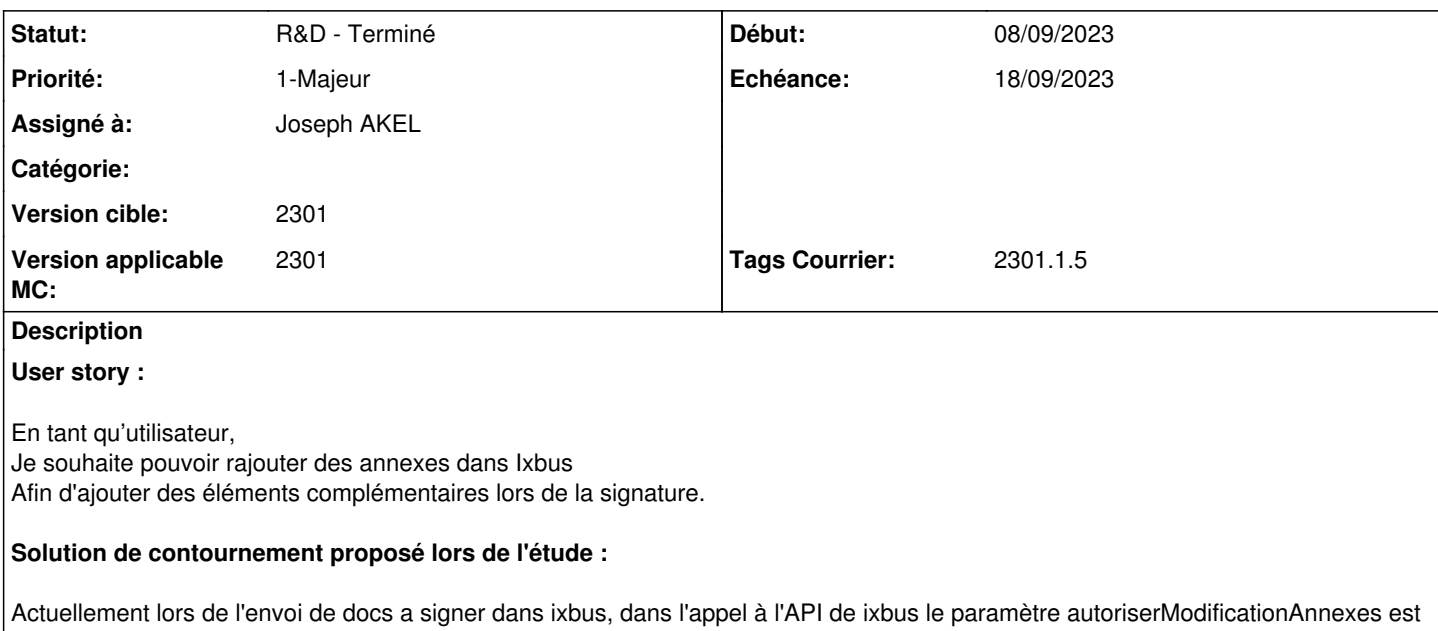

à false, ce qui ne permet pas dans ixbus de rajouter des annexes Il semble que le paramètre "autoriserModificationAnnexes" devrait être a true lors de l'appel API

## **Historique**

#### **#2 - 11/09/2023 09:44 - Sarah BAZIN**

*- Sujet changé de modifier l'appel à l'API de ixbus pour permettre de modifier les annexes de la piece a signer dans ixbus à Permettre de modifier les annexes de la piece a signer dans ixbus*

## **#3 - 11/09/2023 10:24 - Emmanuel DILLARD**

*- Sujet changé de Permettre de modifier les annexes de la piece a signer dans ixbus à ANALYSE - API iXbus - Permettre d'ajouter des fichiers annexes dans le parapheur iXbus*

- *Echéance mis à 11/09/2023*
- *Statut changé de A qualifier à R&D A étudier*
- *Version applicable MC mis à 2301*

#### **#4 - 11/09/2023 11:39 - Emmanuel DILLARD**

- *Echéance 11/09/2023 supprimé*
- *Statut changé de R&D A étudier à En attente financement*
- *Assigné à changé de Emmanuel DILLARD à Sarah BAZIN*

#### **#6 - 11/09/2023 18:17 - Emmanuel DILLARD**

- *Statut changé de En attente financement à R&D A planifier*
- *Assigné à changé de Sarah BAZIN à Cynthia APURA*

## **#7 - 12/09/2023 10:47 - Nathanaël TRAVIER**

Développement validé, à embarquer

#### **#8 - 12/09/2023 11:45 - Cynthia APURA**

- *Echéance mis à 18/09/2023*
- *Statut changé de R&D A planifier à R&D En cours*

#### *- Tags Courrier 2301.1.5 ajouté*

# **#9 - 12/09/2023 11:46 - Emmanuel DILLARD**

*- Sujet changé de ANALYSE - API iXbus - Permettre d'ajouter des fichiers annexes dans le parapheur iXbus à API iXbus - Permettre d'ajouter des fichiers annexes dans le parapheur iXbus*

#### **#10 - 12/09/2023 12:06 - Joseph AKEL**

*- Assigné à changé de Cynthia APURA à Joseph AKEL*

#### **#11 - 12/09/2023 12:25 - GIT LAB**

[**CREATION**] MR sur **main** (**feat/26512/2301**) par Joseph AKEL [joseph.akel@maarch.org](mailto:joseph.akel@maarch.org)

<https://labs.maarch.org/maarch/MaarchCourrier/commit/184e277d0b6c88041356231a473f3a985dbfbf1e>

## **#12 - 12/09/2023 13:57 - Joseph AKEL**

*- Statut changé de R&D - En cours à R&D - En test*

#### **#13 - 12/09/2023 17:18 - Joseph AKEL**

*- Tracker changé de Fonctionnalité à Anomalie*

# **#14 - 12/09/2023 17:47 - GIT LAB**

[**CREATION**] MR sur **2301\_releases** (**fix/26512/2301**) par Joseph AKEL [joseph.akel@maarch.org](mailto:joseph.akel@maarch.org)

<https://labs.maarch.org/maarch/MaarchCourrier/commit/29ce2079224d1e9f637625dd3ffb0238b1b6b53a>

#### **#15 - 18/09/2023 16:07 - Hamza HRAMCHI**

*- Statut changé de R&D - En test à R&D - Terminé*

**Fichiers**

api pj modif.png 75 ko 08/09/2023 Zacharie PICAUT